How to Convert a Word document to a PDF in Microsoft Word 2010 or 2013

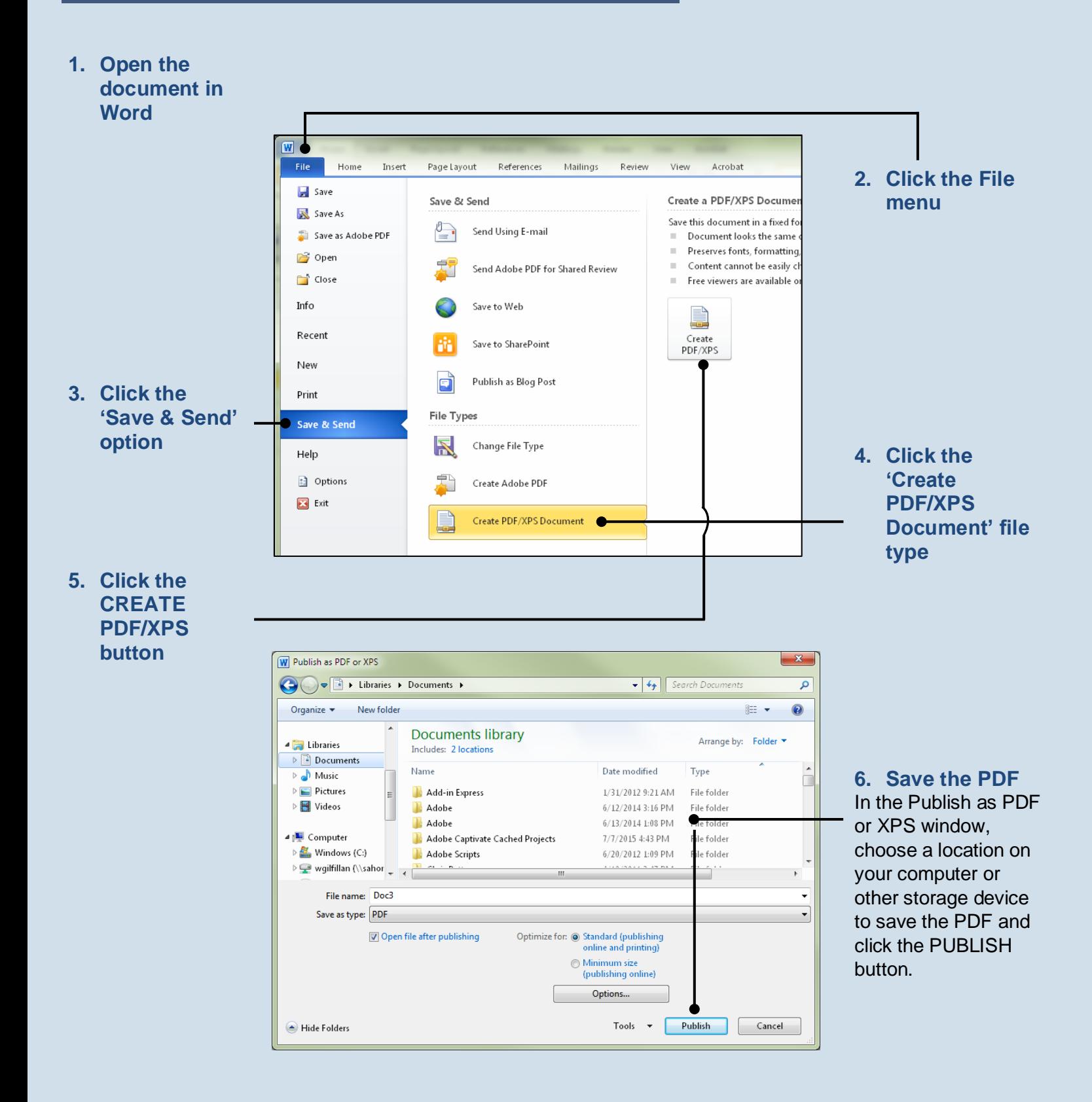